Manual Android Jelly Bean For Pc Iso
>>CLICK HERE<<<</p>

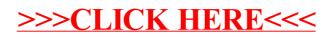